## Vane-LOG Crack

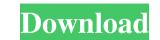

#### Vane-LOG Crack+ Activation Download (Updated 2022)

read data from the vane test controller and display it in a main window create graphs and charts create and edit descriptive texts send graphs, reports and updates via e-mail set filter options to display graphs of the stored data using a web interface Main Window Features: Display information about the vane test controller Display graphs of the last measurement interval Display graphs of the last measurement interval Display graphs of the last measurement interval Display graphs of the intensity of all the available data Display graphs of the intensity of all the available data and save it to a specific format Save graph data to a different file

# Vane-LOG Crack + Free Download For Windows

This is the application used for command macro recording. It allows for the playback and editing of macros. The macro can be played back using the recorder or can be viewed in the graphical user interface for editing. MACROedDescription: This utility allows for the processing may be reversed and the data can be saved or sent to the output files. Objectives: The purpose of the software package is to perform digital signal processing on the collected seismic data. This includes filtering, peak-picking and geo-referencing. The software can operate as a stand-alone application or through a Java API. Project Description: The project encompasses the design, implementation, testing and validation of a high-quality spectral element for use in seismics. The software design, the core numerical code, and the graphical user interface for the operator. The core numerical code, and the graphical user interface for the operator to control the algorithm. The second module is the computationally intensive real-to-complex spectrum transform. The objective is to provide a plug-in class that can be used by the operator to control the algorithm. This class will contain the numerical data structures that can be used by the operator will include a GUI for displaying the data and controlling the algorithm. Both the operator will include a GUI for displaying the data and send back the processed data and graphical results. The plug-in class will contain the following elements, two Java files, one.jar file, and a set of sample data file. The numerical class will contain the user-defined operator class (wrapper). The operator class (wrapper). The operator class (wrapper). The operator class will encapsulate the core algorithm and operator controls. The following method will be used to instantiate the 77a5ca646e

### Vane-LOG Crack Keygen For (LifeTime)

#### What's New In Vane-LOG?

# System Requirements:

Operating System: Windows 7, 8, 8.1, 10 (32-bit and 64-bit) Processor: Intel Core 2 Duo / Quad / Core i5 / i7 Memory: 2 GB Hard Disk: 30 GB Graphics: nVidia GeForce 9600M GT or ATI Radeon HD 3850 or better DirectX: Version 11 Input Devices: Keyboard and Mouse Network: Broadband Internet connection Sound Card: Speakers Additional Notes: To play in fullscreen mode

https://halfin.ru/amareclite-crack-download/ https://tenathernmande.wixsite.com/vicandcomba/post/aes-block-chiper-calculator-crack-32-64bit https://chgeol.org/face-detective-crack-latest-2022/ https://www.onk-group.com/wintobootic-crack-serial-number-full-torrent-free-download-pc-windows-2022/ https://supermoto.online/wp-content/uploads/2022/06/janytaju.pdf https://meuconhecimentomeutesouro.com/trend-micro-ransomware-file-decryptor-crack-license-key-free/ https://novinmoshavere.com/equations-crack-free-download-pc-windows/ http://mir-ok.ru/waterrocketfun-crack-license-key-download-for-windows-latest-2022/ http://quitoscana.it/wp-content/uploads/2022/06/maricap.pdf https://www.samartheducation.org/wp-content/uploads/2022/06/Audio\_Recording\_Interface.pdf